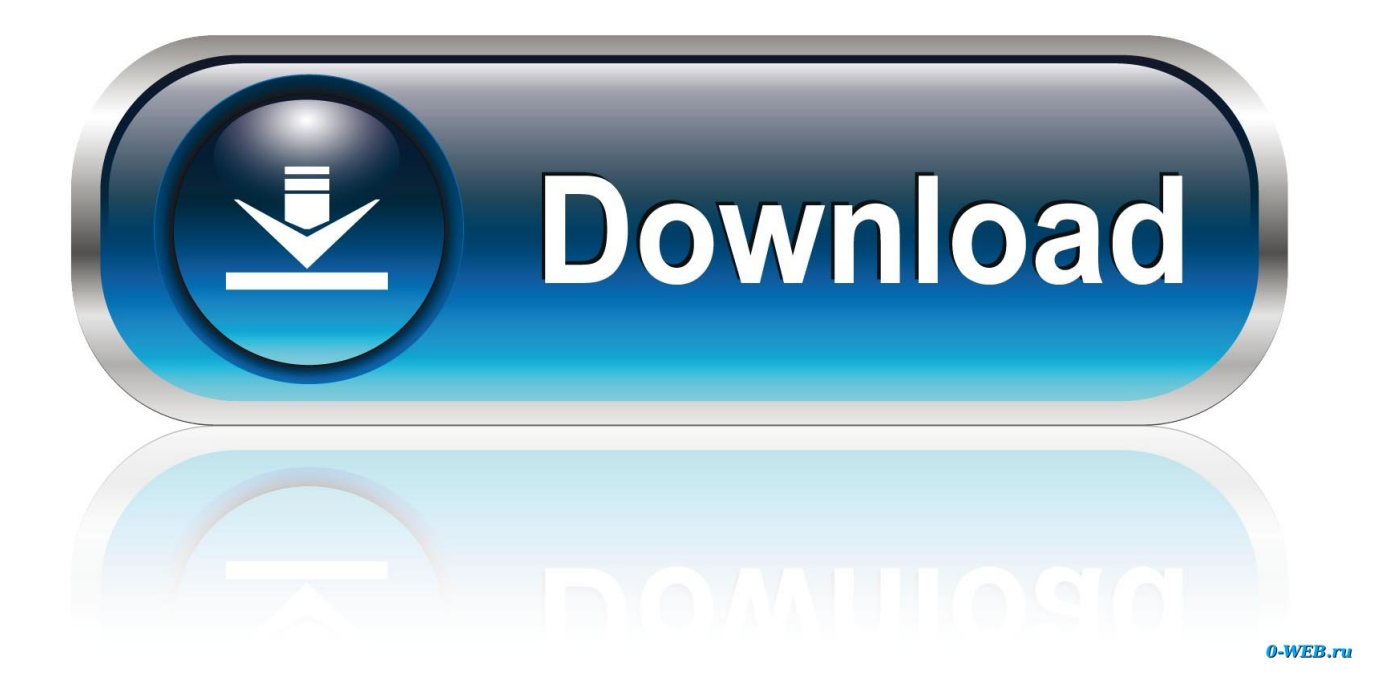

[Enter Password For The Encrypted File Setup Inventor CAM 2005 Free Download](http://fancli.com/17o1hr)

[ERROR\\_GETTING\\_IMAGES-1](http://fancli.com/17o1hr)

[Enter Password For The Encrypted File Setup Inventor CAM 2005 Free Download](http://fancli.com/17o1hr)

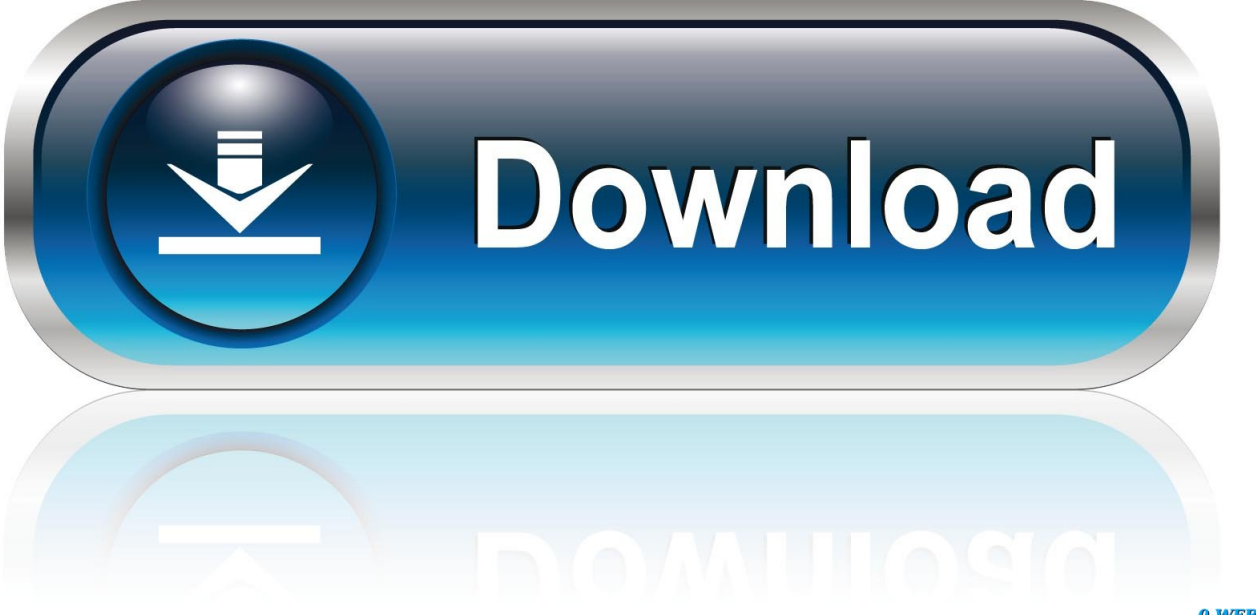

0-WEB.ru

Jul 04, 2014 · This function allows you to create a zip file containing a series of ... Download INSTALLATION PROCEDURE 2011 Navistar MaxxForce 13L book pdf free download link or read online here in PDF. Add to ... If a User Account Control message appears, type in the password, and then click Yes.. An Internet Protocol camera, or IP camera, is a type of digital video camera that receives control ... Wired free camera, on contrary, uses WIFI connection and their power sources like solar ... Some camera manufacturers have offered cloud subscriptions where users may view and download the video clips in a certain number .... Inventor CAM is integrated CAM software for machining workflows. Get CAD-embedded 2.5-axis to ... If you don't have Inventor, you can download a free trial.. Webopedia's list of Data File Formats and File Extensions makes it easy to look through ... Updated January 13, 2016 / Posted September 30, 2005 ... \_b, File Splitter & Joiner Encrypted Archive file ... .afm, Type 1 font metric ASCII data for font installer (ATM - many) ... .bip, Free-motion capture files for character studio biped.. This article is a step by step process of how to install a post processor file to use in the Post Process ... Autodesk provides a library of generic post processors in the Autodesk Post Library. ... Free Learning Resources ... and use from the Autodesk Post Processor Library The post processor will download as a CPS format file.. Autodesk provides students, educators, and institutions free access to Inventor HSM Ultimate, in addition to learning tools. Get a free 3-year education license .... How to find machine configurations (.machine files used in the "Machine" field in CAM Setups) for use in Inventor CAM.. Solved: Hello everyone, I would like to set a password for my post, is there a way to do this? thx. 9bb750c82b